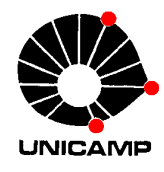

## **INSTRUÇÕES PARA SOLICITAR O SEGURO VIAGEM INTERNACIONAL\***

**\*Aplicável aos alunos dos Programas de Economia e de Desenvolvimento Econômico, inclusive bolsistas CNPq e FAPESP.**

Para solicitar o Seguro Viagem Internacional, preencher o formulário disponível em:

[https://www.dga.unicamp.br/Html/Servicos/Formularios/seguros/formViagemInt](https://www.dga.unicamp.br/Html/Servicos/Formularios/seguros/formViagemInter/seginter_aluno_pesquisador.php) [er/seginter\\_aluno\\_pesquisador.php](https://www.dga.unicamp.br/Html/Servicos/Formularios/seguros/formViagemInter/seginter_aluno_pesquisador.php)

## **Preencher os campos da seguinte forma:**

- Unidade/Órgão: IE/CPG
- Telefone: 10330
- E-mail do Responsável para a Contratação: [iecopos@unicamp.br](mailto:iecopos@unicamp.br)
- Recursos: selecionar primeira opção "Orçamentário"
- Centro orçamentário (C.O.) / Conta Local (C.L.): 26
- Justificativa: "Participação com apresentação de trabalho em evento (inserir o nome do evento) a realizar-se em (inserir cidade/país) entre os dias (inserir o período do evento)"

Preencher o restante de acordo com as informações pessoais e dados da viagem.

Apertar **"GERAR PDF"** (**Não apertar o botão "Imprimir"**), imprimir o pdf gerado e **assinar no campo do interessado**.

**Para solicitação de ajuda de custo e seguro,** entregar todos os documentos listados em: <http://www3.eco.unicamp.br/index.php/ajuda-de-custopos>

**Para solicitação apenas do seguro,** entregar os documentos listados abaixo:

- Formulário de seguro assinado e preenchido corretamente;
- Cópias do RG / CPF;
- Comprovante de conta bancária;
- Resumo do Trabalho;
- Carta de aceite da comissão organizadora do Evento;
- Atestado de matrícula;
- Comprovante de residência;
- Folder do evento (pode ser programação da *home page* do evento).

Secretaria de Pós-Graduação, outubro de 2021.